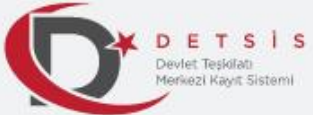

 $\overline{\phantom{0}}$ 

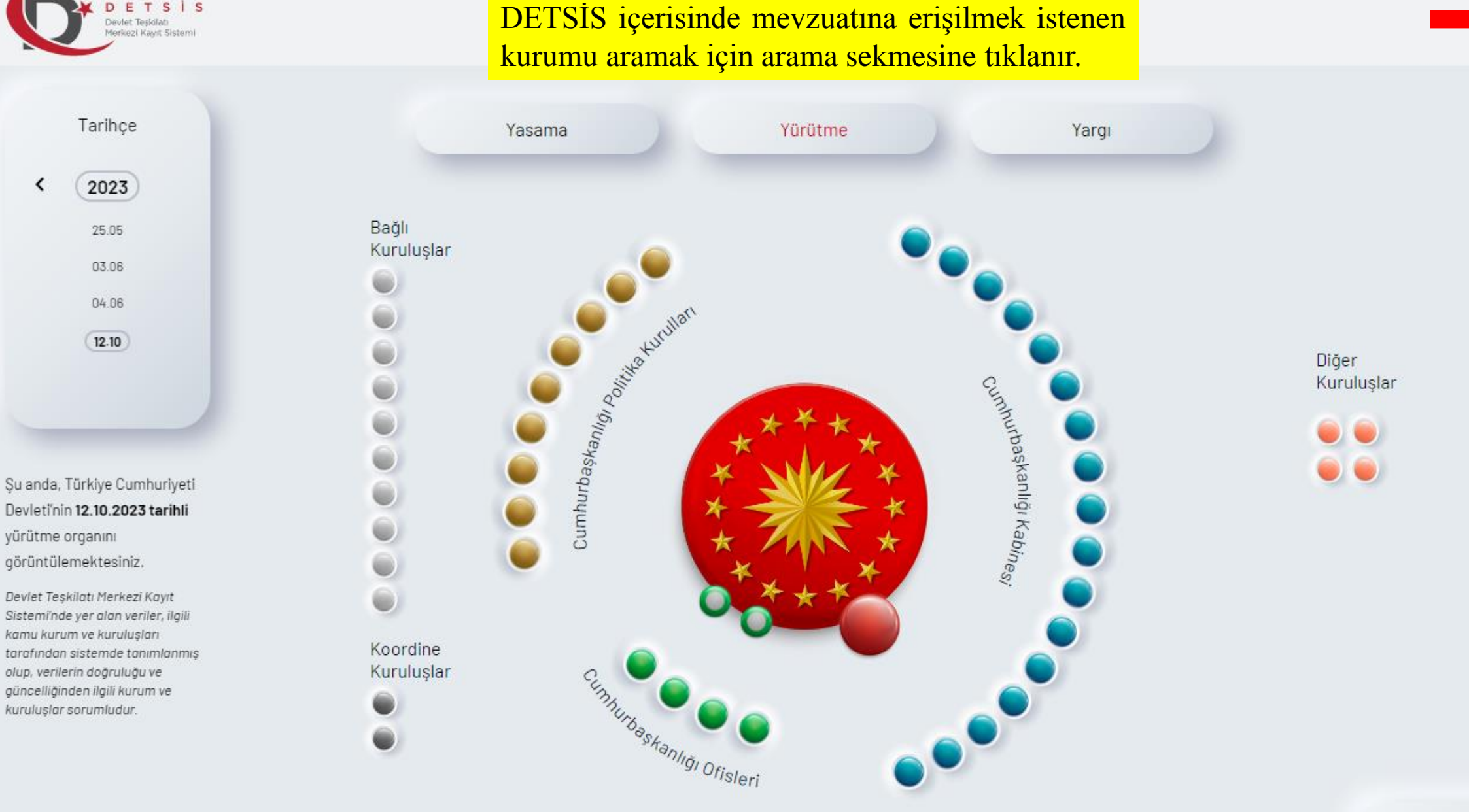

sistemdir.

Kurumlar

1936

Birimler

337766

DETSİS, Türkiye

alan kurum ve kurulusların merkez, tasra ve yurt disi teskilatlarında bulunan her

Cumhuriyeti devlet teskilatı içerisinde yer

düzeydeki birimleri ile

birlikte hiyerarşik yapıya uygun olarak

kayıt altına alındığı

X

Birim Değişiklikleri

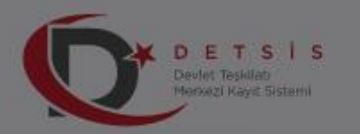

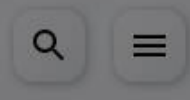

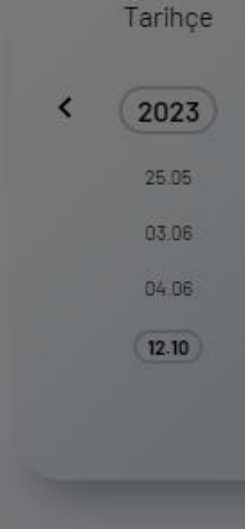

Su anda, Türkiye Cumhuriyeti Devleti'nin 12.10.2023 tarihli yürütme organını görüntülemektesiniz.

Devlet Teşkilatı Merkezi Kayıt Sistemi'nde yer alan veriler, ilgill kamu kurum ve kuruluşları tarafından sistemde tanımlanmış olup, verilerin doğruluğu ve güncelliğinden ilgili kurum ve kuruluşlar sorumludur.

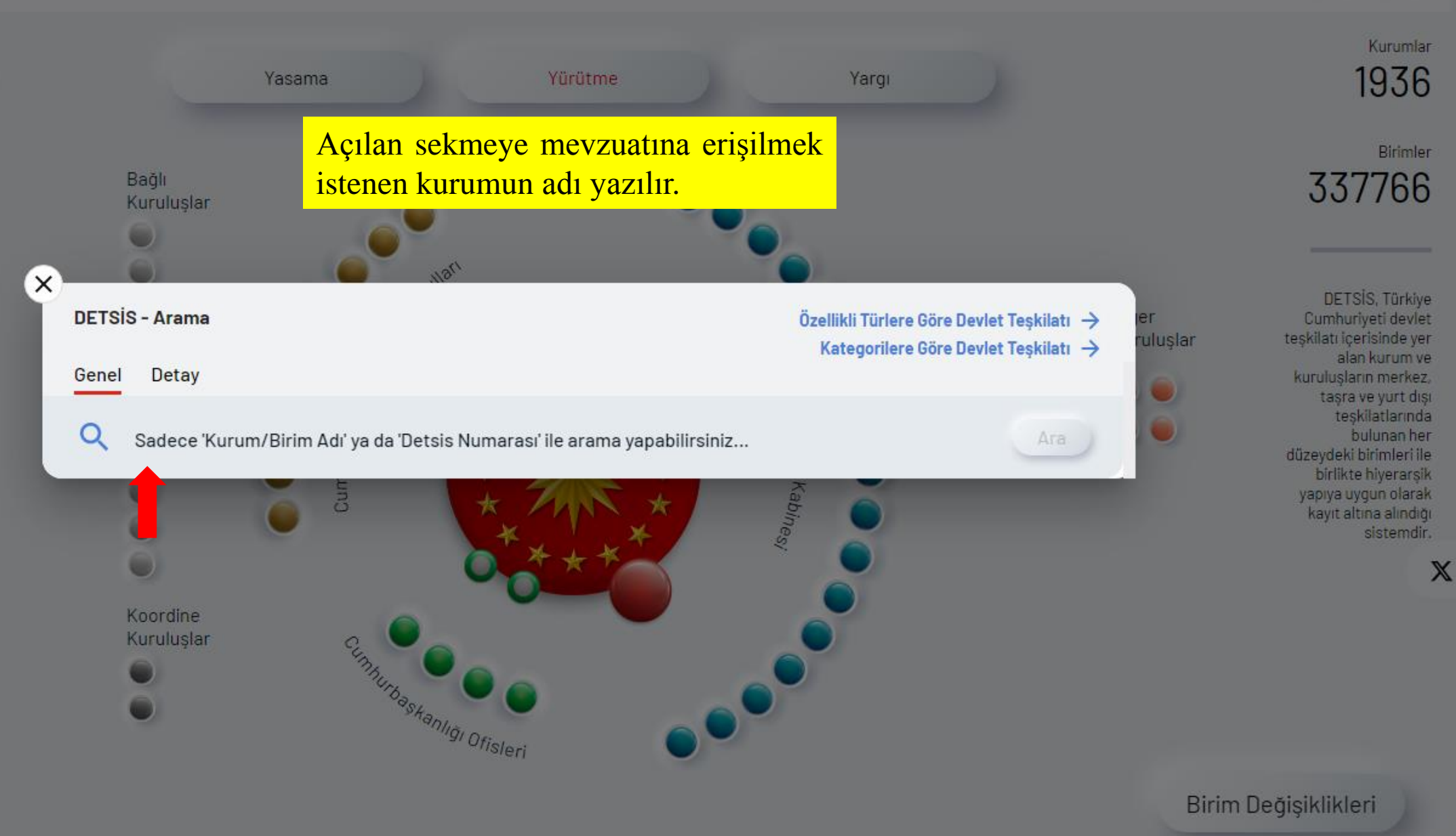

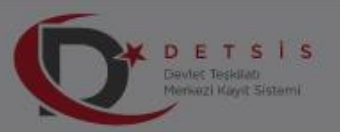

Tarihce

2023

25.05

03.06

04.06

12.10

 $\epsilon$ 

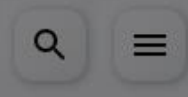

Su anda, Türkiye Cumhuriyeti Devleti'nin 12.10.2023 tarihli yürütme organını görüntülemektesiniz.

Devlet Teşkilati Merkezi Kayıt Sistemi'nde yer alan veriler, ilgili kamu kurum ve kuruluşları tarafından sistemde tanımlanmış olup, verilerin doğruluğu ve güncelliğinden ilgili kurum ve kuruluşlar sorumludur.

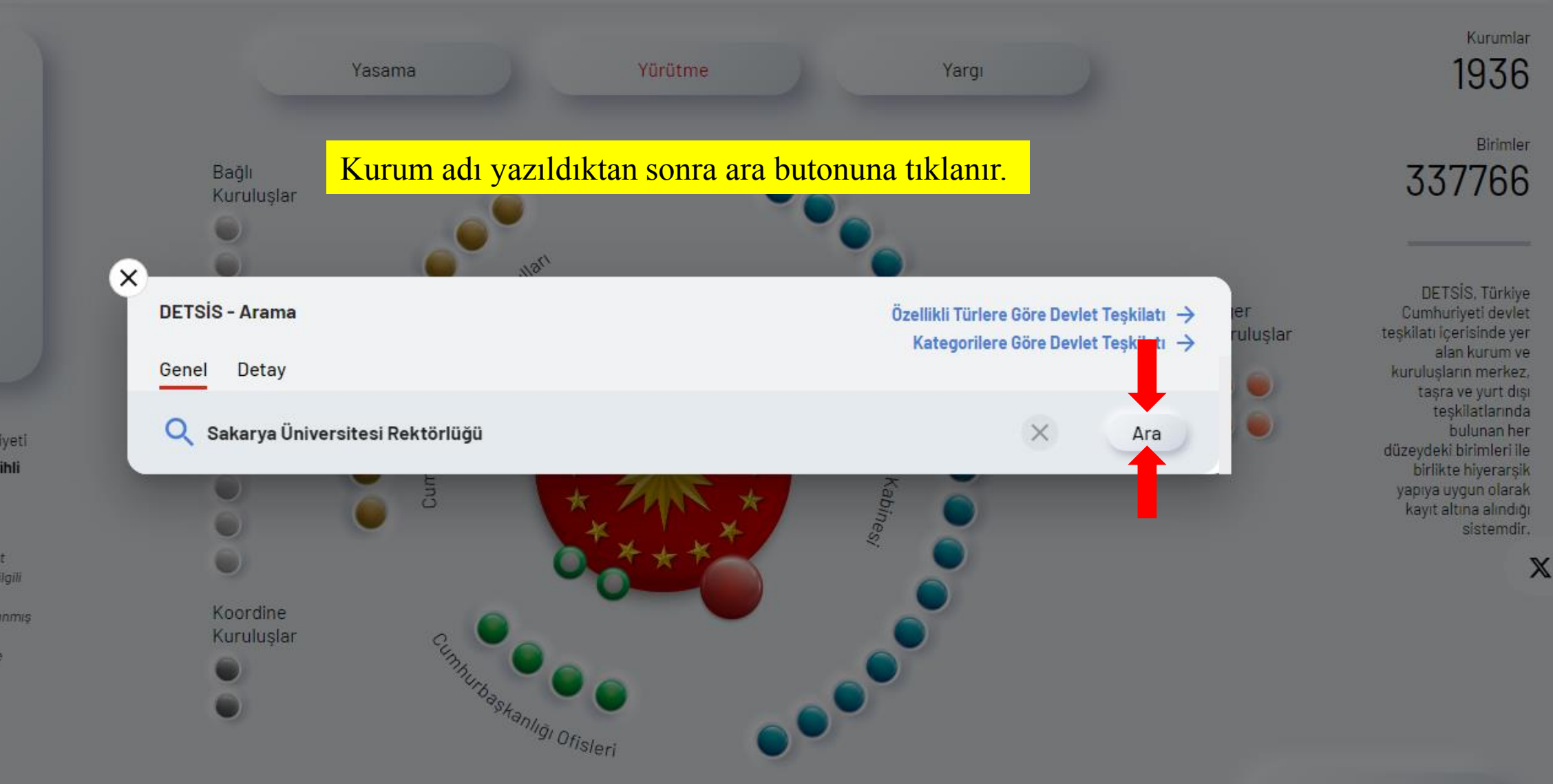

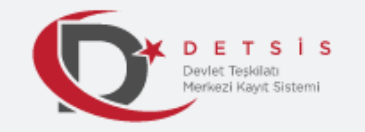

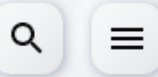

## **Arama Sonucu**

Arama sonucu açılan sayfada ilgili idarenin mevzuat bilgilerine erişmek için «Künyesine Git» butonuna tıklanır.

## Toplam 1 adet Sakarya Üniversitesi Rektörlüğü sonucu bulundu.

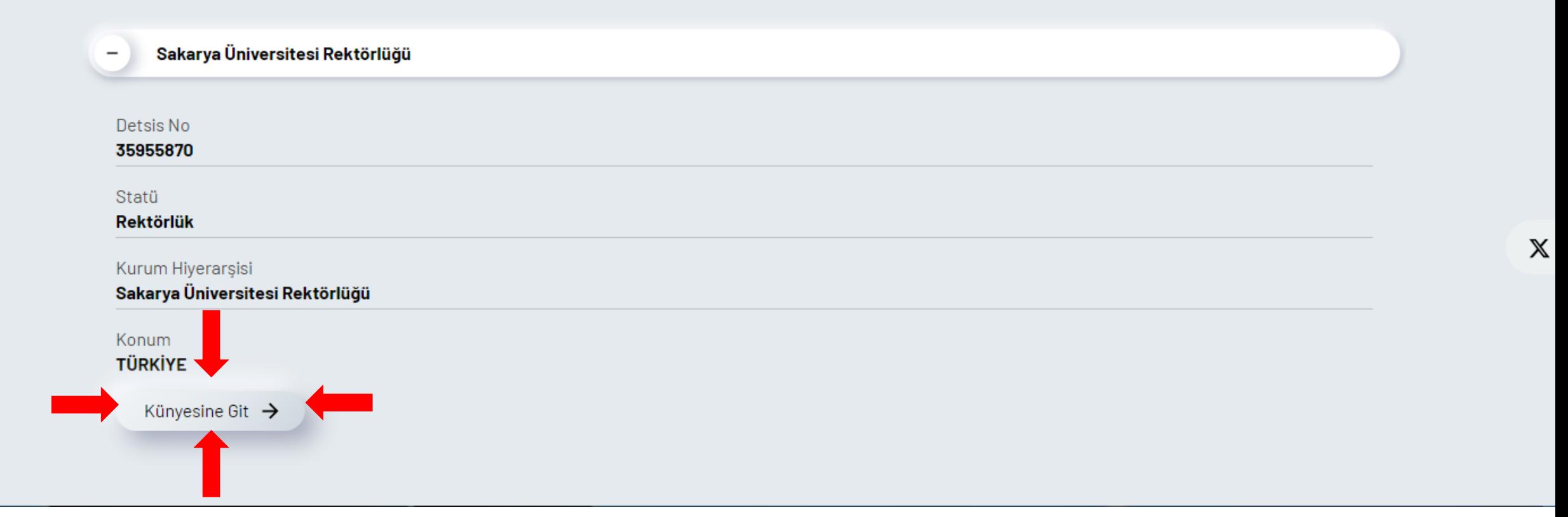

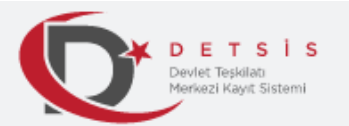

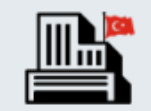

## Sakarya Üniversitesi Rektörlüğü

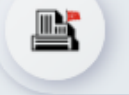

Adalet Meslek Yüksekokulu Müdürlüğü

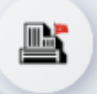

Adapazarı Meslek Yüksekokulu Müdürlüğü

Afet Yönetim Uygulama Ve Araştırma Merkezi Müdürlüğü

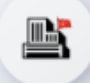

 $\blacksquare$ 

Anayasa Çalışmaları Uygulama Ve Araştırma Merkezi Müdürlüğü

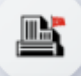

Araştırma Destek Koordinatörlüğü

İlgili idarenin sayfası açıldığında sayfa imleç yardımı ile aşağı kaydırılır.

Q

Ш

亖

 $\mathbb X$ 

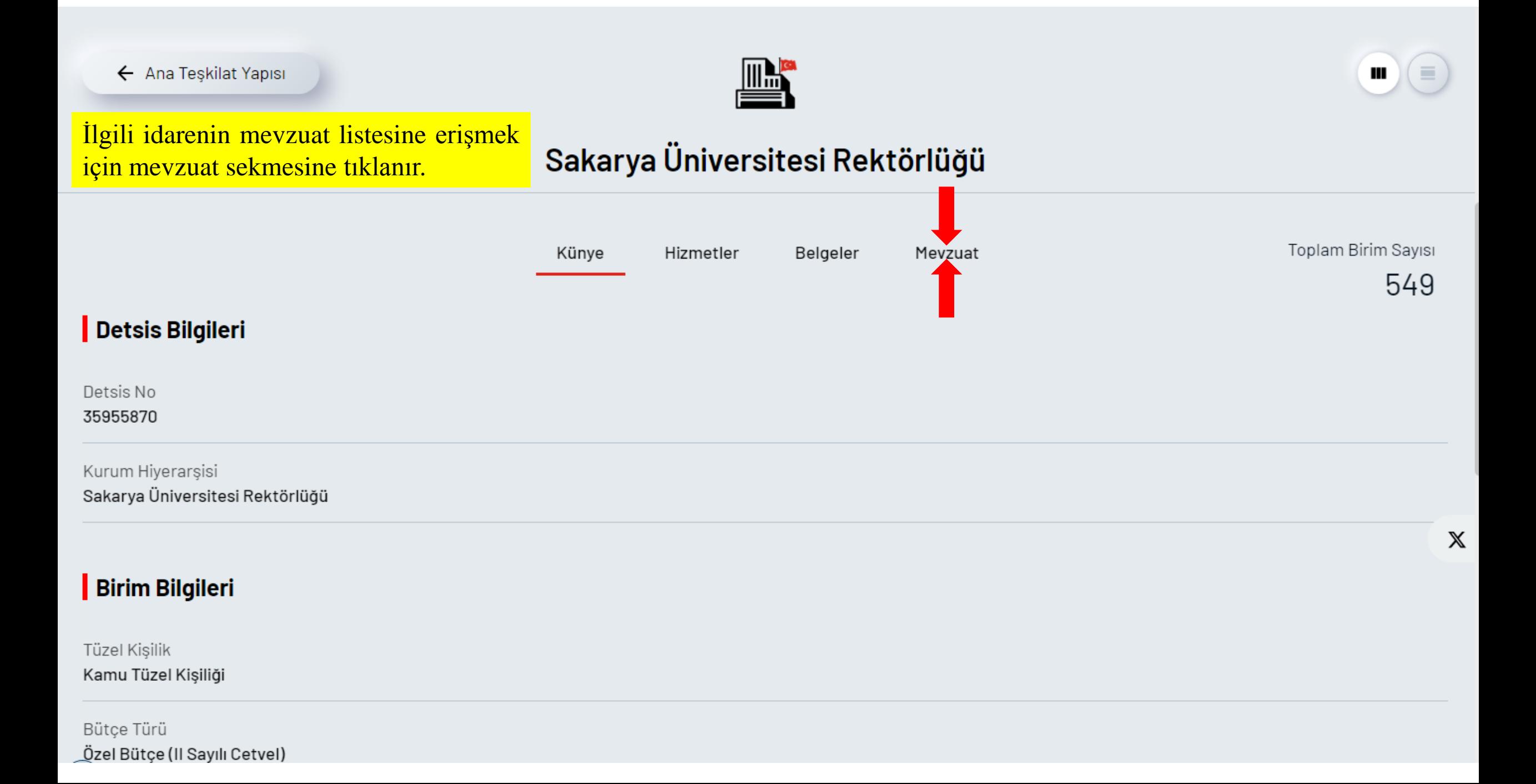

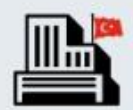

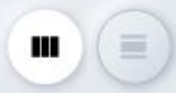

## Sakarya Üniversitesi Rektörlüğü

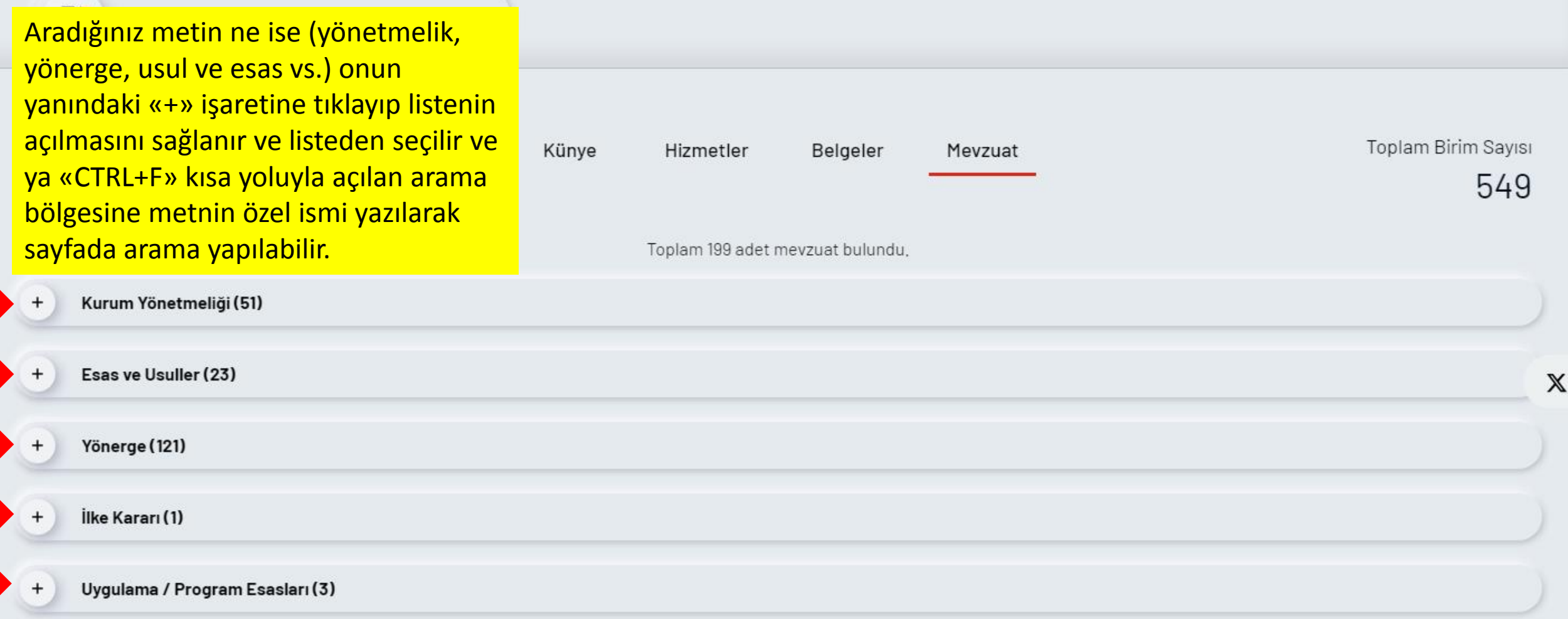